Муниципальное общеобразовательное учреждение «Средняя общеобразовательная цисола № 2 г. Ершова Саратовской области им. Героя Советского Союза Зуева М.А.»

#### ПРИНЯТА

на заседании педагогического совета МОУ «СОШ № 2 г. Ершова Саратовской области им. Героя Советского Союза Зуева М.А.»

Протокол № 16 от «21» апреля 2023 г.

#### **УТВЕРЖДАЮ**

Директор<br>МОУ«СОШ № 2 г. Ершова Саратовской области им. Героя Советского Союза Зуева М.А.»

Тихова Ю.А. Приказ № 170 от «21» апреля 2023 г.

#### ДОПОЛНИТЕЛЬНАЯ ОБЩЕОБРАЗОВАТЕЛЬНАЯ ОБЩЕРАЗВИВАЮЩАЯ ПРОГРАММА технической направленности

#### «Мультяшки»

Возраст обучающихся: 7-10 лет Срок реализации программы: 1 год

> Автор-составитель: Осина Елена Владимировна, педагог дополнительного образования

г. Ершов, 2023 г.

**Раздел №1. «Комплекс основных характеристик дополнительной общеобразовательной общеразвивающей программы»**

### **1.1. Пояснительная записка**

Процесс создания мультфильма – это интересная и увлекательная деятельность для любого ребенка. Дети знакомятся с лепкой, фотографией, декоративно-прикладным искусством, музыкой, литературой, театром, а также изучают и используют компьютерные технологии. На занятиях каждый ребенок может выступать в роли оператора, сценариста, режиссера мультипликатора (аниматора), художника, актера и композитора, навсегда сохраняя для себя полученный результат в форме законченного видео-продукта. Дети сами придумывают сюжет, создают персонажи и декорации, снимают и принимают участие в монтаже.

Дополнительная общеобразовательная общеразвивающая программа «Мультяшки» МОУ«СОШ№ 2 г. Ершова Саратовской области им. Героя Советского Союза Зуева М.А.» разработана в рамках **технической направленности в** соответствии с:

- «Законом об образовании в Российской Федерации» (№ 273-ФЗ от 29 декабря 2012 г.);
- «Порядком организации и осуществления образовательной деятельности по дополнительным общеобразовательным программам» (пр. Министерства просвещения РФ от 27 июля 2022 г. №629)
- Приказом Министерства образования и науки Российской Федерации от 23 августа 2017 года №816 «Об утверждении Порядка применения организациями, осуществляющими образовательную деятельность, электронного обучения, дистанционных образовательных технологий при реализации образовательных программ»;
- Постановлением Главного государственного санитарного врача РФ от 28 сентября 2020 года №28 «Об утверждении СанПиН 2.4.4.3648-20 «Санитарноэпидемиологические требования к организациям воспитания и обучения , отдыха и оздоровления детей и молодѐжи»
- Положением о дополнительной общеобразовательной общеразвивающей МОУ «СОШ №2 г. Ершова Саратовской области им. Героя Советского Союза Зуева М.А.» и реализуется в очной форме.

Так как в течение учебного года возникает непреодолимая сила, или форс-мажор– обстоятельства (эпидемия, карантин, погодные условия и прочее),не позволяющие осуществлять обучение в обычной (очной) форме, программа реализуется с помощью электронных (дистанционных) технологий.

**Актуальность программы заключается в том, что** мультипликация является универсальным многогранным способом развития ребенка в современном визуальном и информационно насыщенном мире. Предполагается раскрытие индивидуальных способностей обучающегося, развитие определенных способностей для адаптации в окружающем мире; расширение кругозора детей, повышение эмоциональной культуры,

культуры мышления. Обучающиеся приобретают опыт работы с информационными объектами, с помощью которых осуществляется видеосъемка и проводится монтаж отснятого материала с использованием возможностей специальных компьютерных инструментов. Получение базовых знаний и навыков в области создания мультипликации: научит планировать процесс съемки, креативно мыслить, работать в коллективе. Такой вид деятельности наиболее понятен для ребят любого возраста.

**Новизна программы** заключается в том, что мультипликация совмещает в себе несколько видов искусств: рисование, конструирование, лепка, музыкальное и литературнохудожественное сопровождение, историю, фольклор, позволяющие развивать художественные навыки, актерское мастерство, режиссерские способности и другие творческие способности учащихся.

**Отличительная особенность** программы состоит в том, что вопросы гармоничного развития и творческой самореализации находят свое разрешение в условиях анимационной студии. Открытие в себе неповторимой индивидуальности поможет ребенку реализовать себя в учебе, творчестве, в общении с другими.

**Педагогическая целесообразность программы** состоит в том, что создание анимации, обогащает обучающихся практическим опытом, выявляет интересы и способности каждого ребенка, показывает путь, по которому ребенок может достигнуть реализации своих способностей. Мультипликация предоставляет большие возможности для развития творческих способностей, сочетая теоретические и практические занятия, результатом которых является реальный продукт самостоятельного творческого труда.

#### **Адресат, возрастные особенности обучающихся**

Возраст детей, участвующих в реализации данной дополнительной общеобразовательной программы, **7-10 лет.**

#### **Возрастные особенности.**

Дополнительная общеобразовательная общеразвивающая программа «Мультяшки» учитывает возрастные и индивидуальные особенности детей младшего школьного возраста, имеет тесную связь не только с предметными, но и профориентационными программами. Младший школьный возраст – это возраст относительно спокойного и равномерного физического развития. В этот период происходит физическое и психофизиологическое развитие ребенка, обеспечивающее возможность систематического обучения. Развитие психики детей этого возраста осуществляется главным образом на основе ведущей деятельности — учения. На первый план выходят познавательный, социальный мотив и мотив достижений, проявляющийся в стремлении к получению результата. В этом возрасте обучающиеся с готовностью и интересом овладевают новыми знаниями, умениями и навыками. В возрасте 8-10 лет ребенок склонен к фантазиям и воображениям, что позволяет развивать в детях творческие возможности, дети могут создавать свои уникальные работы.

**Наполняемость группы:** Состав группы составляет 12-15 человек. Набор детей в объединение осуществляется по желанию и заявлению родителей.

**Объем и сроки реализации программы:** Программа рассчитана на 36 часов. Этот объем реализуется в течение в 1 года (36 недель).

**Режим занятий.** Занятия проводятся 2 раза в неделю по 1 часу. Продолжительность часа - 45 мин.

### **1.2. Цель и задачи программы**

**Цель программы** – формирование творческих способностей обучающихся посредством анимационной и мультипликационной деятельности.

### **Задачи программы**:

#### Образовательные

- формировать начальные навыки и умения в деятельности мультипликатора;
- учить создавать перекладную, рисованную, пластилиновую анимации;
- учить компьютерным технологиям

### Развивающие

развивать творческие способности детей;

### Воспитательные

- формировать культуру общения;
- способствовать развитию трудолюбия, самостоятельности, умению контролировать свои действия
- воспитывать уважение к истории и культуре своей Родины.

### **1.3. Планируемые результаты**

В результате обучения по дополнительной общеобразовательной общеразвивающей программе «Мультяшки» обучающиеся получают следующие результаты:

#### **Предметные:**

- сформированы начальные навыки и умения в деятельности мультипликатора;
- сформированы умения и навыки в разных техниках мультипликации (перекладной, рисованной, пластилиновой);
- сформированы умения работы с компьютерными программами.

### **Метапредметные:**

сформированы творческие способности детей;

#### **Личностные:**

- сформирована культура общения;
- развиты трудолюбие, самостоятельность, умение контролировать свои действия;
- сформированы чувства уважения к истории и культуре своей Родины

#### **1.4. Содержание программы.**

### **Учебный план дополнительной общеобразовательной общеразвивающей программы «Мультяшки»**

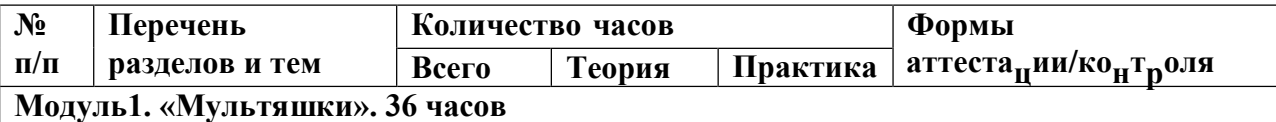

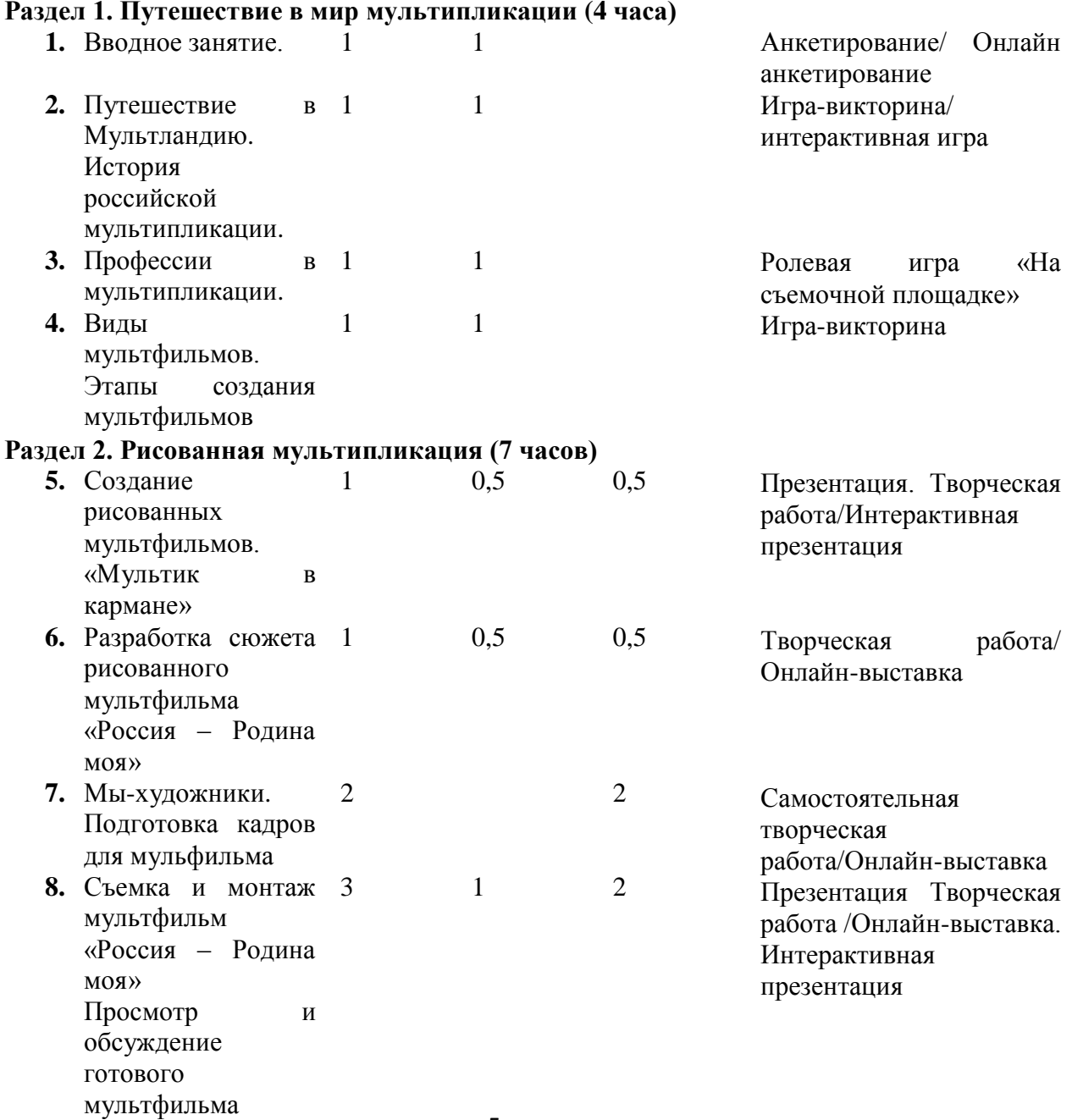

# 5

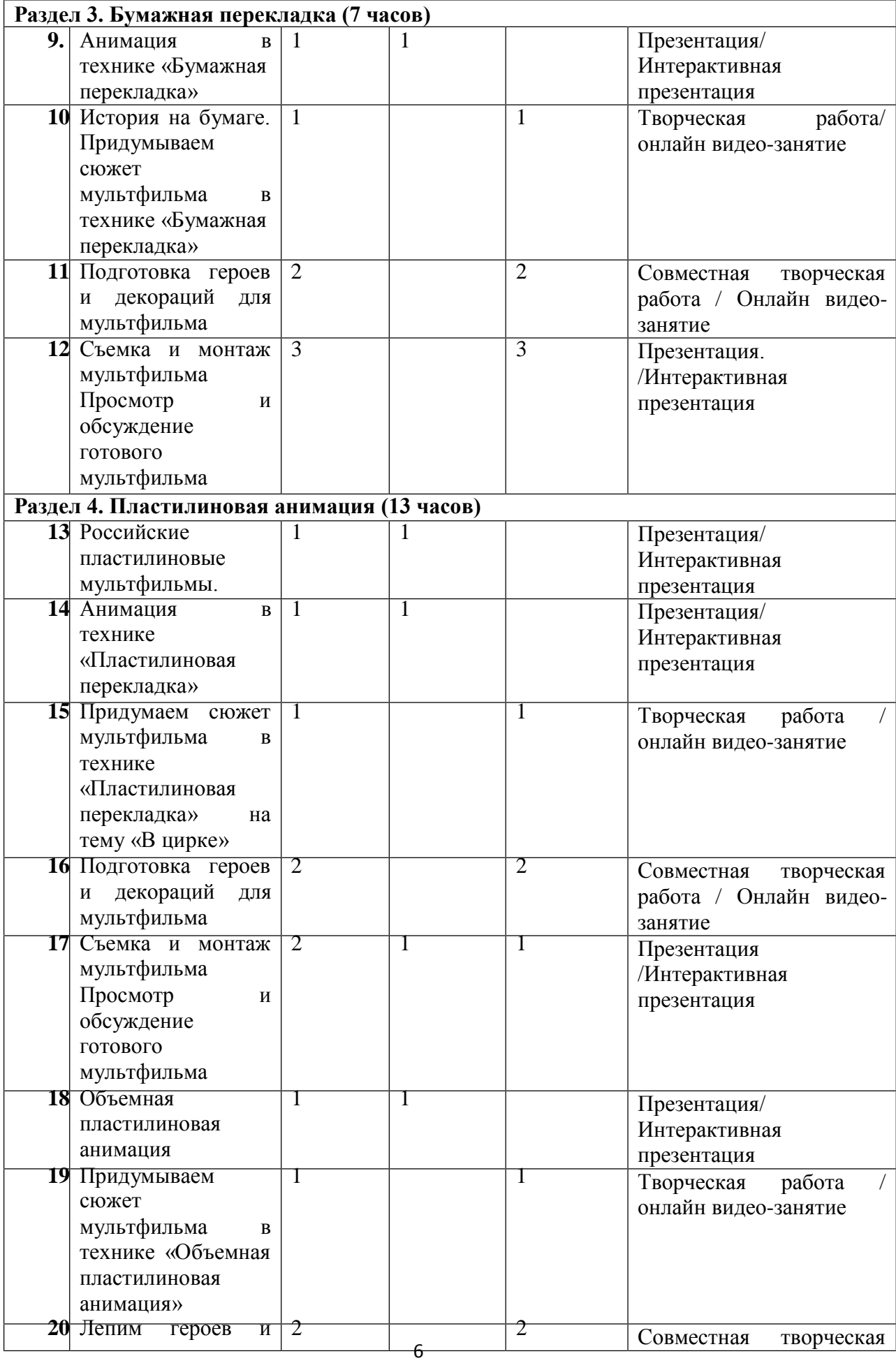

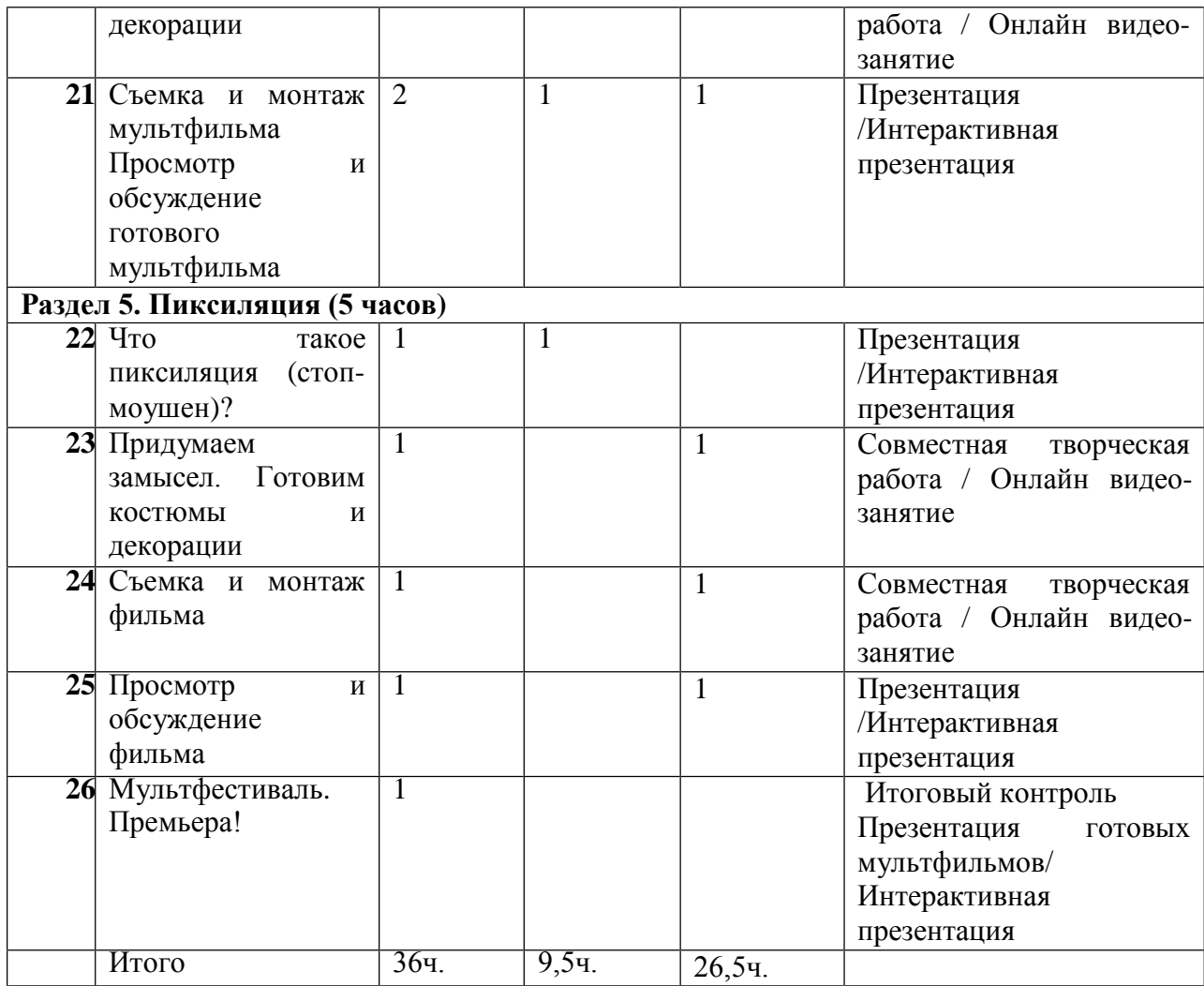

### **Содержание учебного плана дополнительной общеобразовательной общеразвивающей программы «Мультяшки»**

### **Модуль1. «Мультяшки». 36 часов**

### **Раздел 1. Путешествие в мир мультипликации (4 ч.)**

### **Тема 1. Вводное занятие.**

**Теория:** (Очно/дистанционно) Анимация! Что это значит?! **Практика:** (Очно/дистанционно) Анкетирование, тестирование. Игры на знакомство, творческую активность, коллективную работу.

#### **Тема 2. Путешествие в Мультландию. История российской мультипликации.**

**Теория:** (Очно/дистанционно) Исторический экскурс «Волшебный мир мультипликации». Знакомство с историей российской мультипликации. **Практика:** (Очно/дистанционно) Викторина «Любимые мультики»

#### **Тема 3. Профессии в мультипликации.**

**Теория:**(Очно/дистанционно)Профессии в мультипликации: сценарист, режиссер, оператор, художник, мультипликатор, звукорежиссер.

**Практика:** (Очно/дистанционно) Ролевая игра «На съемочной площадке». Игравикторина «Угадай профессию»

### **Тема 4. Виды мультфильмов. Этапы создания мультфильмов.**

**Теория:** (Очно/дистанционно) Основные виды мультипликации, техники создания. Этапы создания мультфильмов.

**Практика:** (Очно/дистанционно) Просмотр и анализ мультипликационных фильмов (созданных в различных техниках),определение техники, сюжетной линии с помощью педагога.

# **Раздел 2. Рисованная мультипликация (7ч.)**

### **Тема 1. Создание рисованных мультфильмов. «Мультик в кармане»**

**Теория:** (Очно/дистанционно) Знакомство с историей российской рисованной мультипликации. Первые русские мультфильмы, технология их создания. Современные мультипликационные проекты.

**Практика:** (Очно/дистанционно) Учимся делать мультик на блокноте

**Тема 2. Разработка сюжета рисованного мультфильма «Россия – Родина моя» Теория:** (Очно/дистанционно) Беседа «Моя Родина - Россия». Символы России. **Практика:** (Очно/дистанционно) Разработка сюжета мультфильма «Россия – Родина моя».

**Тема 3 Мы-художники. Подготовка кадров для мульфильма Практика:** (Очно/дистанционно) Подготовка (рисование) персонажей и декораций.

#### **Тема 4. Съемка и монтаж мультфильма «Россия – Родина моя»**

**Теория:** (Очно/дистанционно) Как работать с фотоаппаратом. Знакомство с компьютерной программой для монтажа мультфильма

**Практика:** (Очно/дистанционно) Монтаж мультфильма. Просмотр и обсуждение готового мультфильма

#### **Раздел 3. Бумажная перекладка (7 ч.)**

### **Тема 1.Анимация в технике «Бумажная перекладка»**

**Теория:** (Очно/дистанционно) Знакомство с техникой «бумажная перекладка». **Практика:** (Очно/дистанционно) Просмотр мультфильмов-перекладок.

### **Тема 2.История на бумаге. Придумываем сюжет мультфильма в технике «Бумажная перекладка»**

**Практика:** (Очно/дистанционно) Разработка сюжета мультфильма в технике бумажная перекладка

#### **Тема 3. Подготовка героев и декораций для мультфильма**

**Практика:** (Очно/дистанционно) Подготовка персонажей и декораций мультфильма

#### **Тема 4. Съемка и монтаж мультфильма**

**Практика:** (Очно/дистанционно) Съемка перекладного мультфильма, монтаж. Просмотр и обсуждение готового мультфильма. Разбор анимации.

#### **Раздел 4. Пластилиновая анимация (13 ч.)**

#### **Тема 1. Российские пластилиновые мультфильмы**.

**Теория:** (Очно/дистанционно) История создания первого пластилинового мультфильма в России.

**Практика:** (Очно/дистанционно) Просмотр советских пластилиновых мультфильмов. и российских

#### **Тема 2. Анимация в технике «Пластилиновая перекладка»**

**Теория:** (Очно/дистанционно) Пластилиновая перекладка. «Как двигаются пластилиновые герои?»

### **Тема 3. Придумаем сюжет мультфильма в технике «Пластилиновая перекладка» на тему «В цирке»**

**Практика:** Викторина «Артисты цирка». Разработка сюжета мультфильма в технике «Пластилиновая перекладка» на тему «В цирке»

#### **Тема 4. Подготовка героев и декораций для мультфильма**

**Практика:** (Очно/дистанционно). Эскиз персонажей и декораций к мультфильму. Лепка персонажей и декораций.

#### **Тема 5. Съемка и монтаж мультфильма**

**Практика:** (Очно/дистанционно) Съемка перекладного мультфильма «В цирке», монтаж. Просмотр и обсуждение готового мультфильма. Разбор анимации.

### **Тема 6. Объемная пластилиновая анимация**

**Теория:** (Очно/дистанционно) Техника создания объемной пластилиновой анимации. Виртуальное путешествие в мастерскую пластилиновой анимации.

#### **Тема 7. Придумываем сюжет мультфильма пластилиновая анимация» в технике «Объемная**

**Практика:**(Очно/дистанционно) Разработка сюжета мультфильма в технике «Объемная пластилиновая анимация»

#### **Тема 8. Лепим героев и декорации**

**Практика:**(Очно/дистанционно) Лепка героев и декораций к разработанному сюжету

#### **Тема 9. Съемка и монтаж мультфильма**

**Теория:** (Очно/дистанционно) Знакомство с особенностями съемки объемных героев.

**Практика:**(Очно/дистанционно) Съемка объемного пластилинового мультфильма, монтаж. Просмотр и обсуждение готового мультфильма. Разбор анимации.

### **Раздел 5. Пиксиляция (5 ч.)**

#### **Тема 1. Что такое пиксиляция (стоп-моушен)?**

**Теория:** (Очно/дистанционно) Что такое пиксиляция? Виртуальная экскурсия в мастерскую анимации в технике «пиксиляция»

### **Тема 2. Придумаем замысел. Готовим костюмы и декорации**

**Практика:** (Очно/дистанционно) Игра «Большая коробка». Придумываем замысел фильма в технике «пиксиляция». Подготовка декорация и костюмов.

### **Тема 3. Съемка и монтаж фильма.**

**Практика:**(Очно/дистанционно) Игра «Мы мультяшные герои». Съемка фильма в технике «Пиксиляция». Монтаж и озвучивание фильма

### **Тема 4. Просмотр и обсуждение фильма**

**Практика:**(Очно/дистанционно) Просмотр и обсуждение готового фильма. Разбор анимации.

**Тема 5. Отчет за год**

**Практика:**(Очно/дистанционно) Презентация готовых мудьфильмов.

#### **1.5 Формы контроля и их периодичность.**

**Формами подведения итогов** усвоения дополнительной общеобразовательной программы «Мультяшки» являются входной, текущий, промежуточный и итоговый контроль.

*Входной контроль*: проверка знаний обучающихся на начальном этапе освоения программы. Проводится в начале курса в форме тестирования.

*Текущий контроль*: отслеживание активности обучающихся в ходе выполнения практических работ.

*Промежуточный контроль проводится в конце первого полугодия в форме презентации мульфильма.*

*Итоговый контроль* проводится в конце курса в форме защиты проектов и участия детей в конкурсах.

**Формами предъявления и демонстрации образовательных результатов** по программе являются данные журнала посещаемости объединения и выставка видеороликов на сайте ОУ

# **Раздел №2 «Комплекс организационно-педагогических условий» 2.1. Методическое обеспечение**

Образовательный процесс по дополнительной общеразвивающей программе «Мультяшки» реализуется в использованием электронных (дистанционных) технологий. общеобразовательной очной форме с

Программа направлена на привлечение учащихся к изготовлению мультфильмов в различных техниках, рассчитана на ознакомление обучающихся с различными видами анимации, получения необходимых умений и навыков. Она носит выраженный деятельностный характер, создает возможность активного практического погружения детей в творческую деятельность.

Программа состоит из 5-и разделов, каждый из которых нацелен на решение определѐнных задач.

- **1. Раздел «Путешествие в мир мультипликации»** знакомит учащихся с историей развития российской мультипликации, узнают о роли оператора, сценариста, режиссера мультипликатора (аниматора), художника, актера и композитора в создании мультфильма
- **2. Раздел «Рисованная мультипликация»** знакомит с историей российской рисованной мультипликации, с первыми русскими мультфильмами, с технологией их создания. Предполагает обучение детей основам создания

героев и декораций мультфильма, получению знаний, умений и навыков по созданию рисованного мультфильма.

- **3. Раздел «Бумажная перекладка»**знакомит обучающихся с мультипликационной техникой «бумажная перекладка», развивает умения обращения с фотокамерой**,** компьютерной программой Windows Movie Maker
- **4. Раздел «Пластилиновая анимация»** знакомит систорией создания первого пластилинового мультфильма в России. Развивает творчество, мелкую моторику рук, пространственное мышление, понятие о цвете, форме предметов при изготовлении пластилиновых персонажей.
- **5. Раздел «Пиксиляция»** Обучающиеся узнают, что такое пиксиляция (стопмоушен)? Направлен на формирование практических и творческих навыков по созданию готового фильма в технике «Пиксиляция».

Формы организации образовательного процесса подбираются с учетом цели и задач, специфики содержания данной образовательной программы и возраста обучающихся. Используемые групповая, индивидуальная, индивидуальногрупповая, электронная (дистанционная) формы.

Формы взаимодействия субъектов образовательного процесса в случае электронного обучения с применением дистанционных технологий предусматривается взаимодействие с педагогом, обучающимися, родителями – помощниками в техническом обеспечении образовательного процесса

Формы проведения занятий – это беседа, практикум, ролевая игра, защита презентаций, конкурс и др.

При реализации программы используются различные методы обучения: словесные: рассказ, объяснение нового материала;

наглядные: показ, демонстрация оборудования;

практические: создание героев и декораций, создание мультфильмов;

игровые: ролевые игры, викторины, конкурсы.

Приемы обучения обучающихся - это создание ситуации успеха, использование дифференцированного и индивидуального подходов, возможность поделиться своими достижениями и успехами, составление творческих рассказов, выставка, творческая мастерская

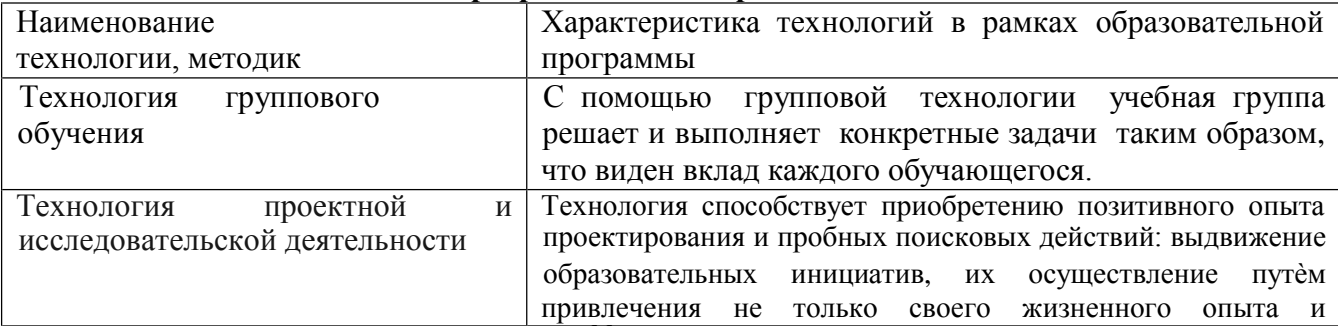

#### **Педагогические технологии, используемые в представлении программного материала**

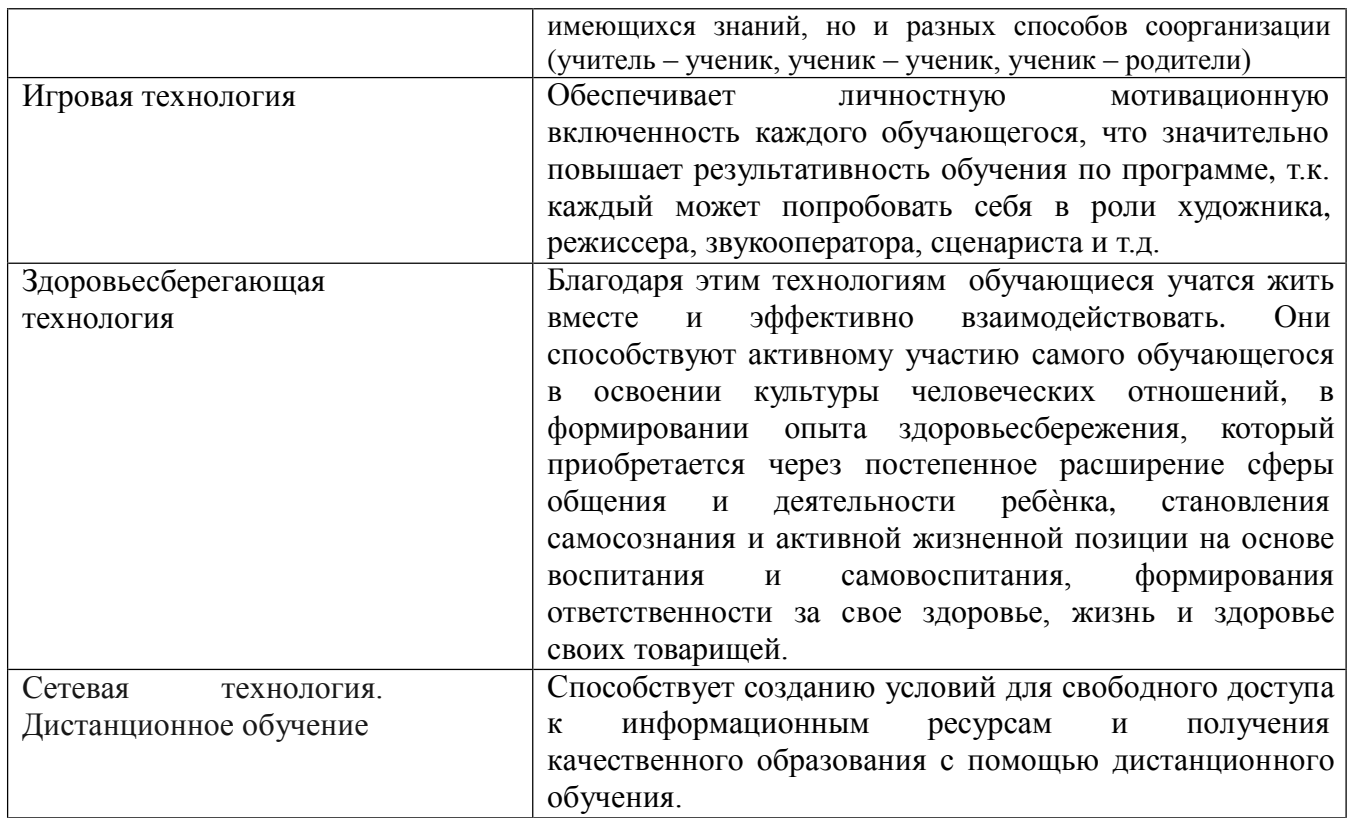

# **2.2 Условия реализации программы**

**Материально-техническое обеспечение программы:** Занятия проходят в классе Центра образования цифрового и гуманитарного профилей «Точка роста», который оснащен техническими средствами для реализации программы: размер кабинета №196 – 26 кв.м., 13 парт, 25 стульев; компьютер, мультимедийная доска, 26 кв.м., 13 парт, 25 стульев; компьютер, мультимедийная доска, https://skyteach.ru/2019/01/14/zoom-platforma-dlya-provedeniya-onlajn-zanyatij/

Для обучения используются:

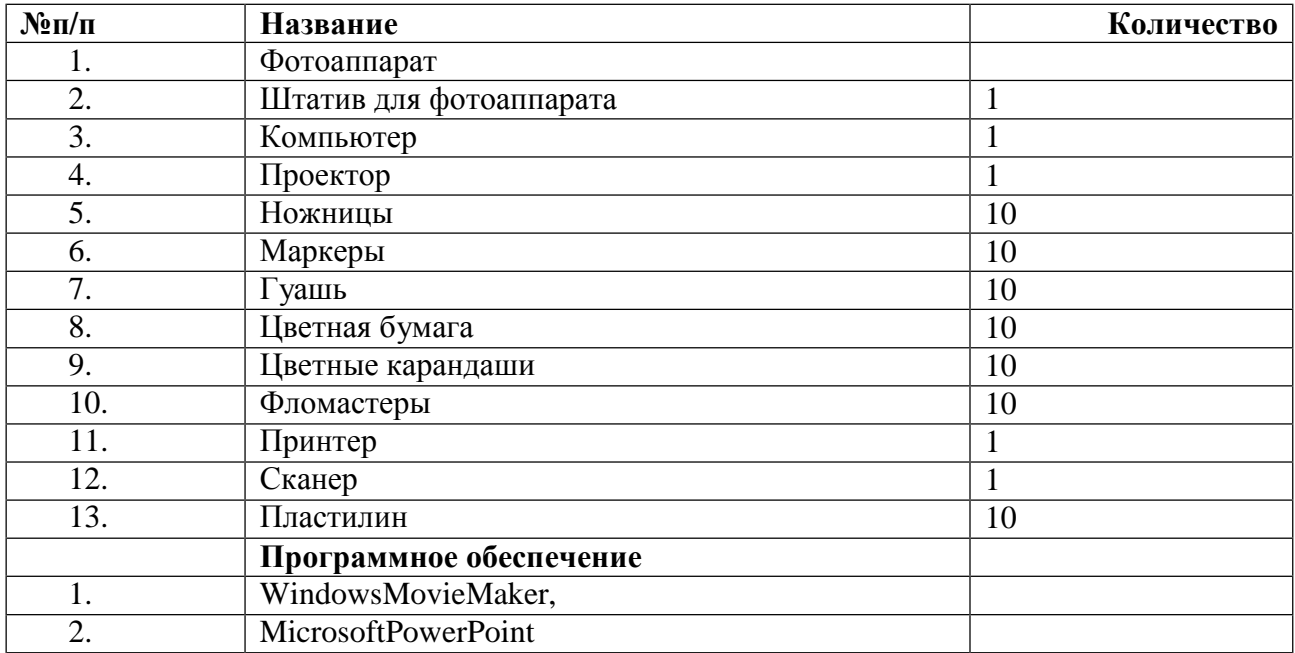

**Информационное обеспечение:** сайт школы МОУ «СОШ №2 г.Ершова» **(**[http://shkola-ershov.ucoz.net](http://shkola-ershov.ucoz.net/)**/**)

Электронная почта учителя Осиной Е.B.osina\_69@mail.ru

Цифровая образовательная платформа Дневник.[руhttps://dnevnik.ru/teachers](https://dnevnik.ru/teachers)

Электронные образовательные ресурсы: Уроки анимации для детей [Электронный ресурс] Режим доступа <u>http://studio-</u> [molino.ru/p0041.htm](http://studio-molino.ru/p0041.htm%20-26.08.2016) -26.08.2016 История российской [https://yandex.ru//историяроссийскоймультипликации](https://yandex.ru/Ð¸Ñ†Ñ‡Ð¾Ñ•Ð¸ÑÏÑ•Ð¾Ñ†Ñ†Ð¸Ð¹Ñ†ÐºÐ¾Ð¹Ð¼Ñ…Ð) мультипликации

**Дидактические материалы:** календарный график, методическая литература для педагогов дополнительного образования и обучающихся, компьютерные презентации, видеоматериалы, практические работы, мультимедийный проектор, экран, компьютер с выходом в Интернет.

**Кадровое** обеспечение: Реализацию дополнительной общеобразовательной общеразвивающей программы осуществляет педагог со средним специальным образованием, с первойквалификационной категорией и соответствующей программе подготовкой.

# **2.3. Календарный учебный график дополнительной общеобразовательной общеразвивающей программы «Мультяшки»**

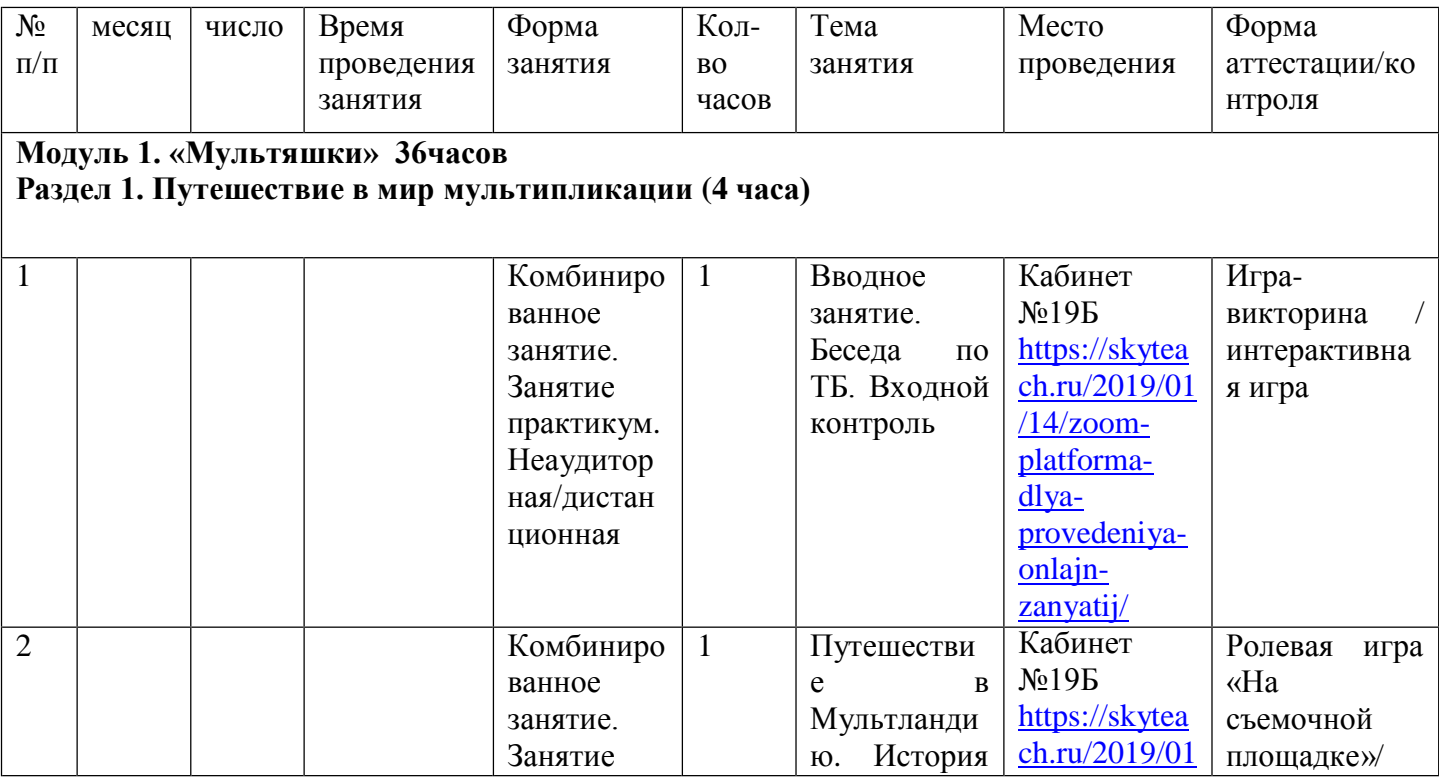

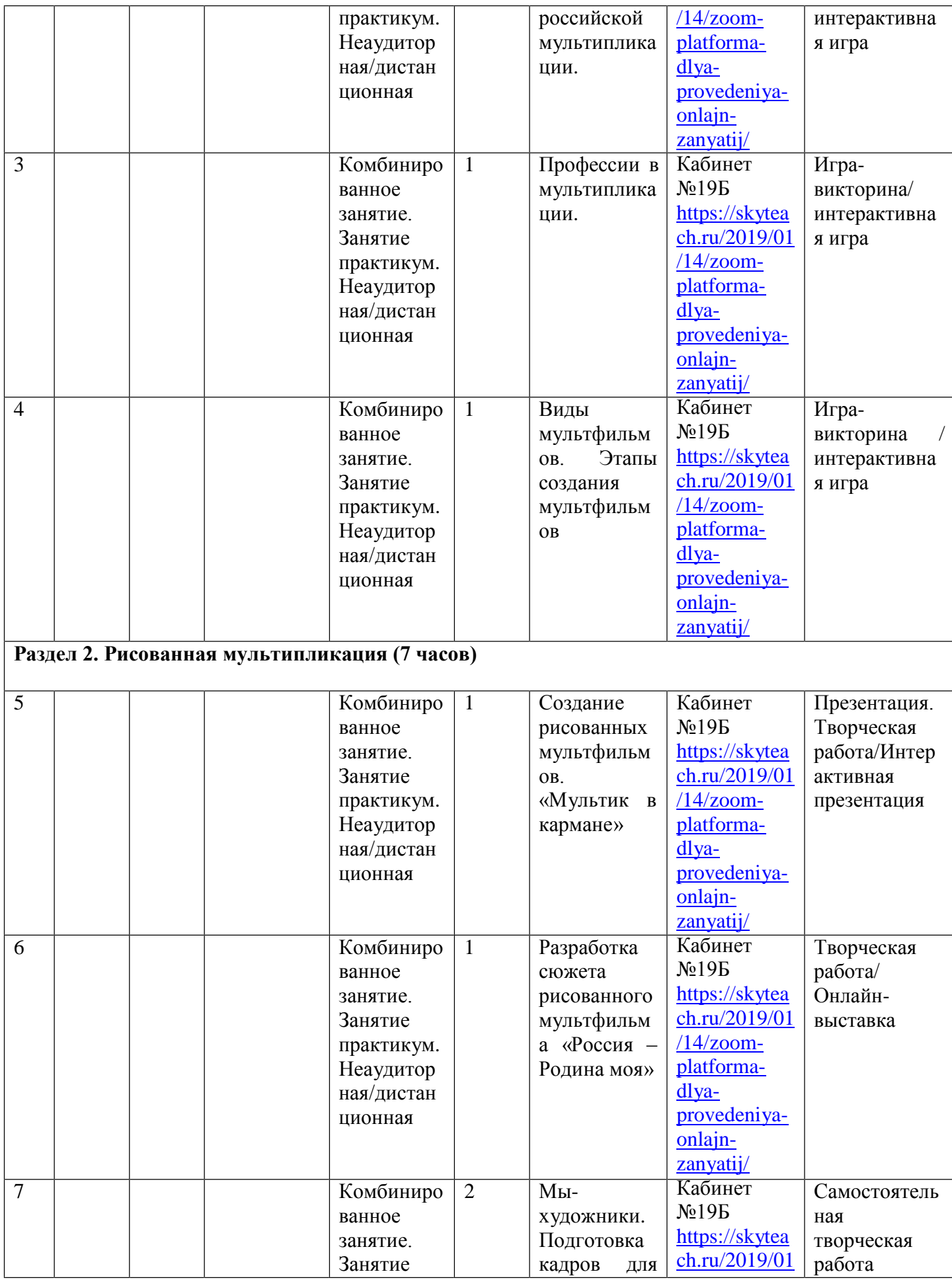

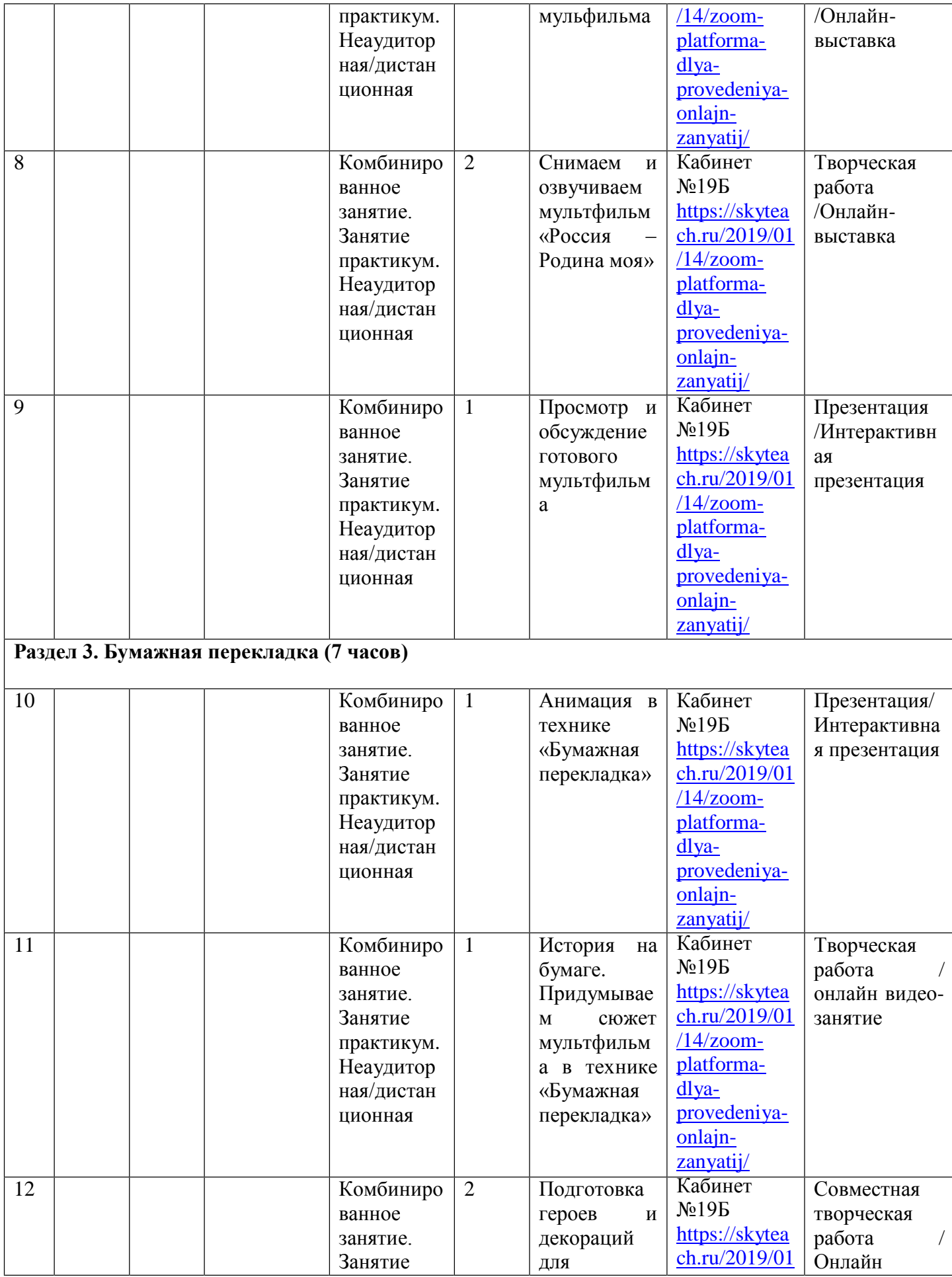

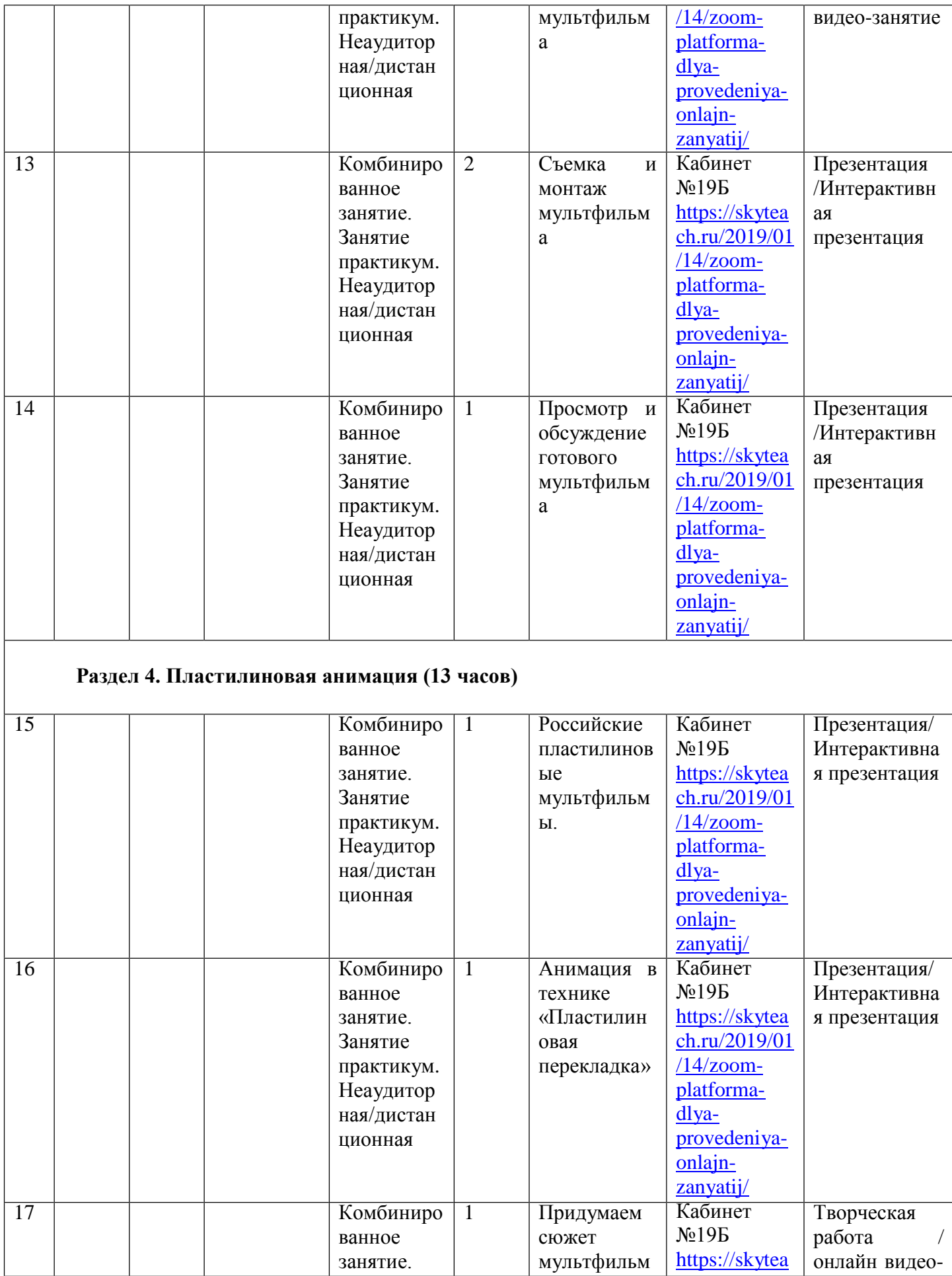

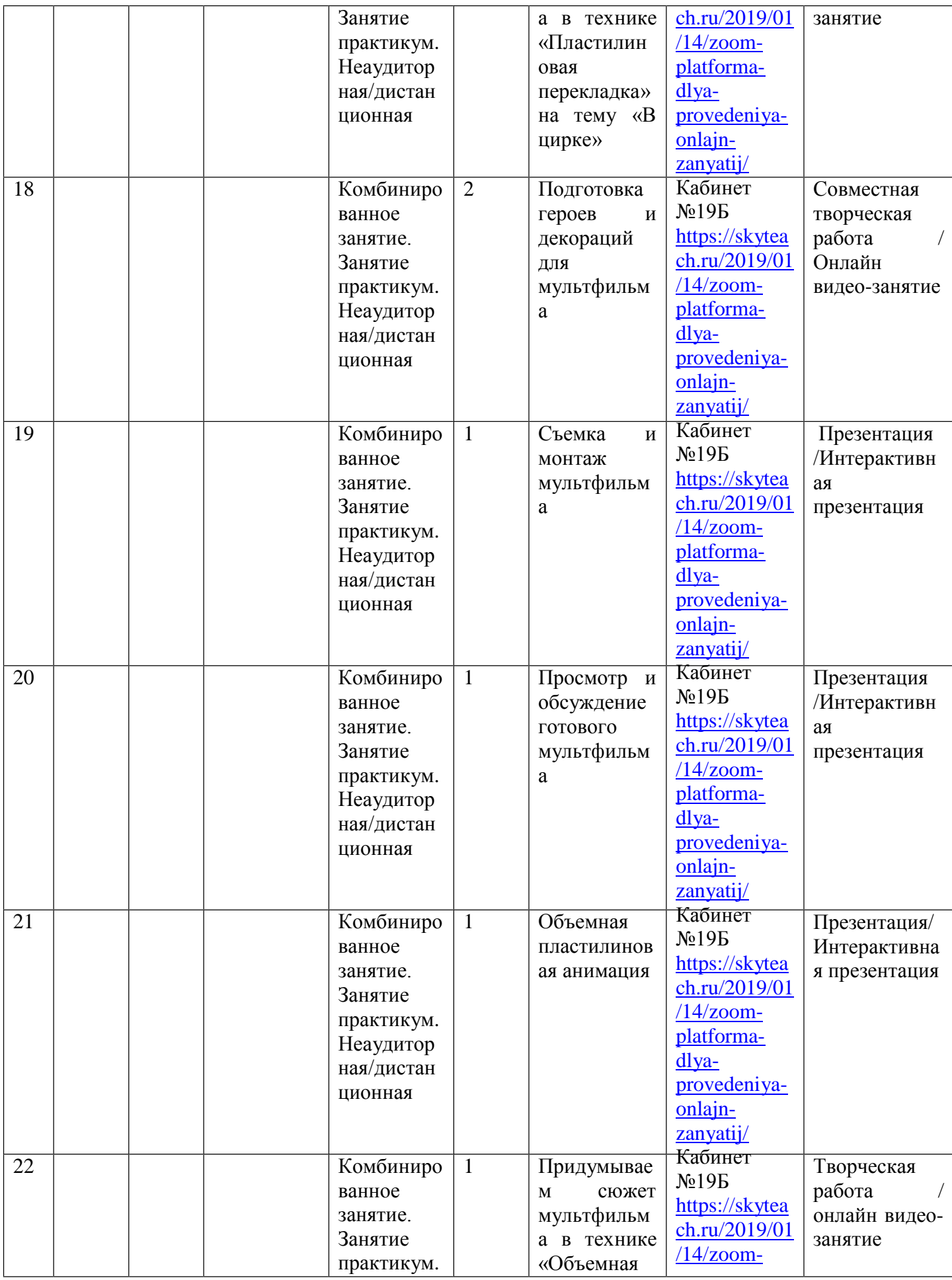

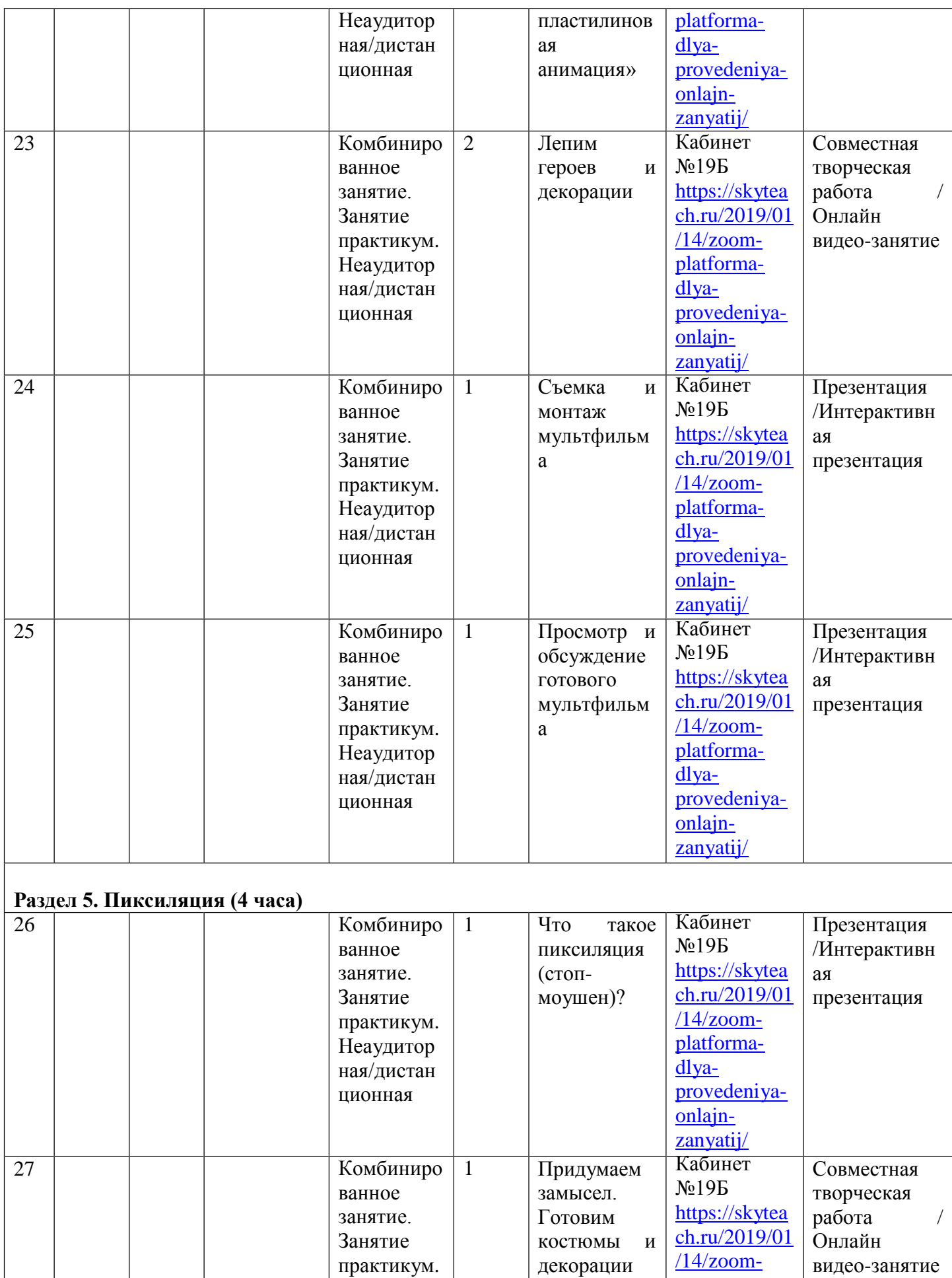

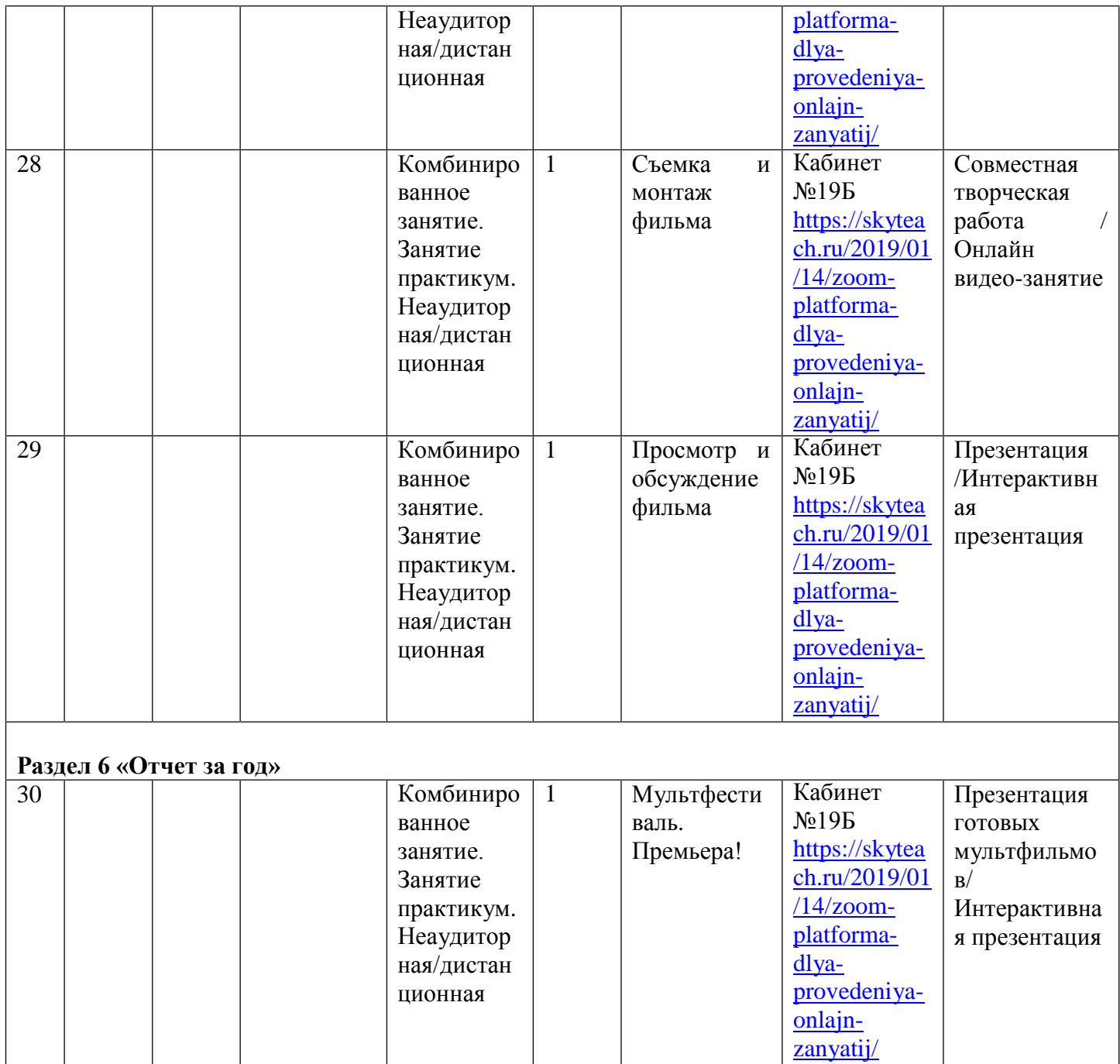

# **2.4. Оценочные материалы**

Критерии оценки предметных результатов по разделам (темам) и планируемых оцениваемых параметров метапредметных и личностных результатов дополнительной общеобразовательной общеразвивающей программы «Мультяшки» в рамках текущего контроля, промежуточной/ итоговой аттестации обучающихся.

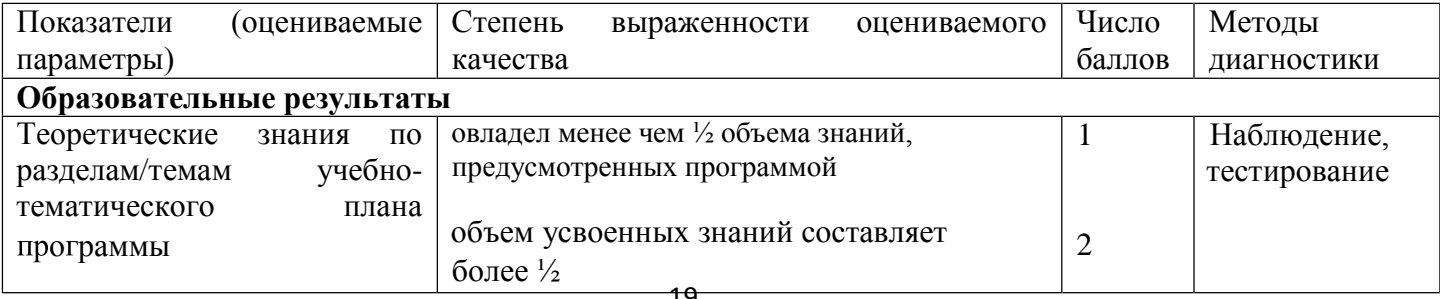

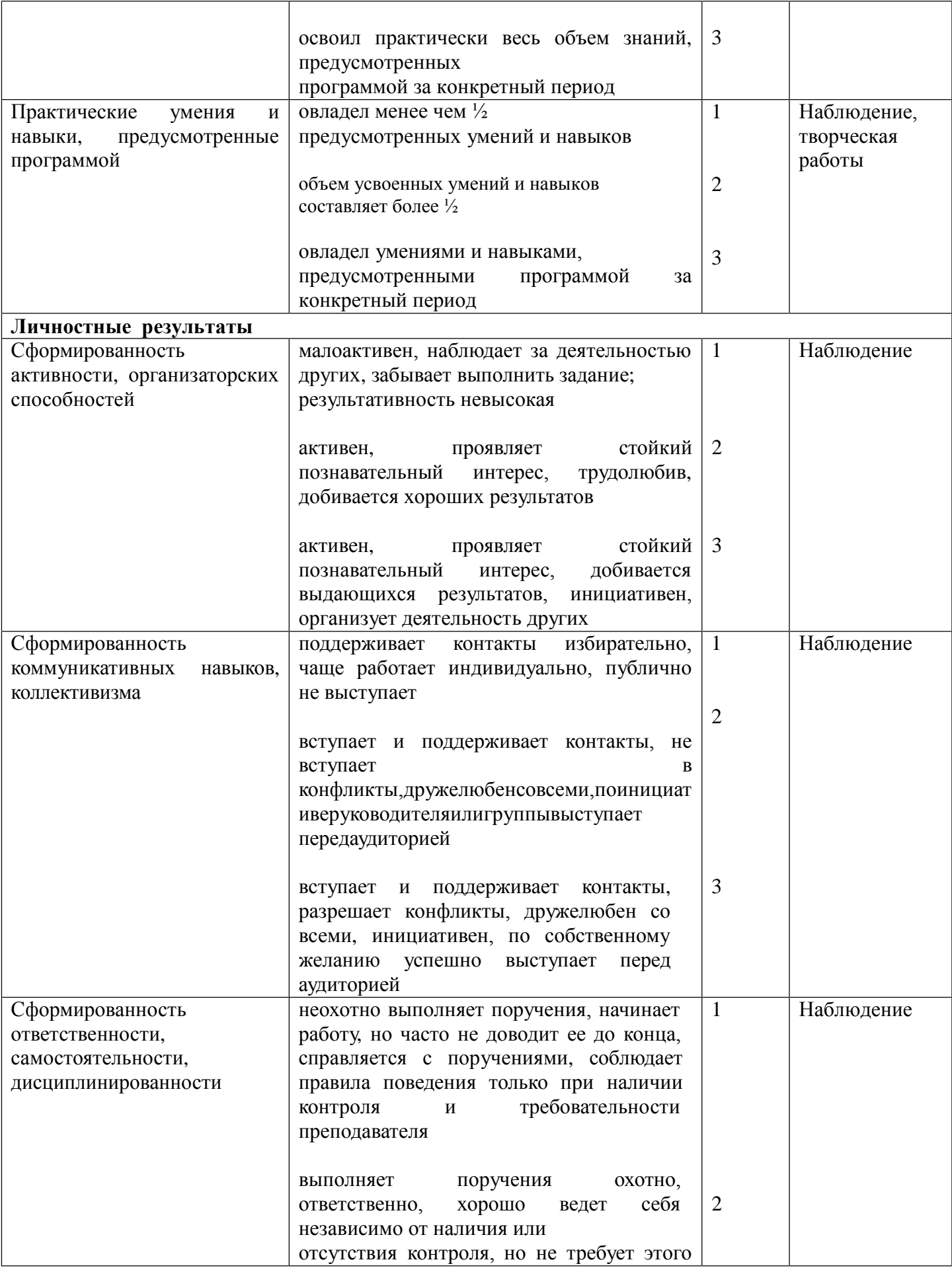

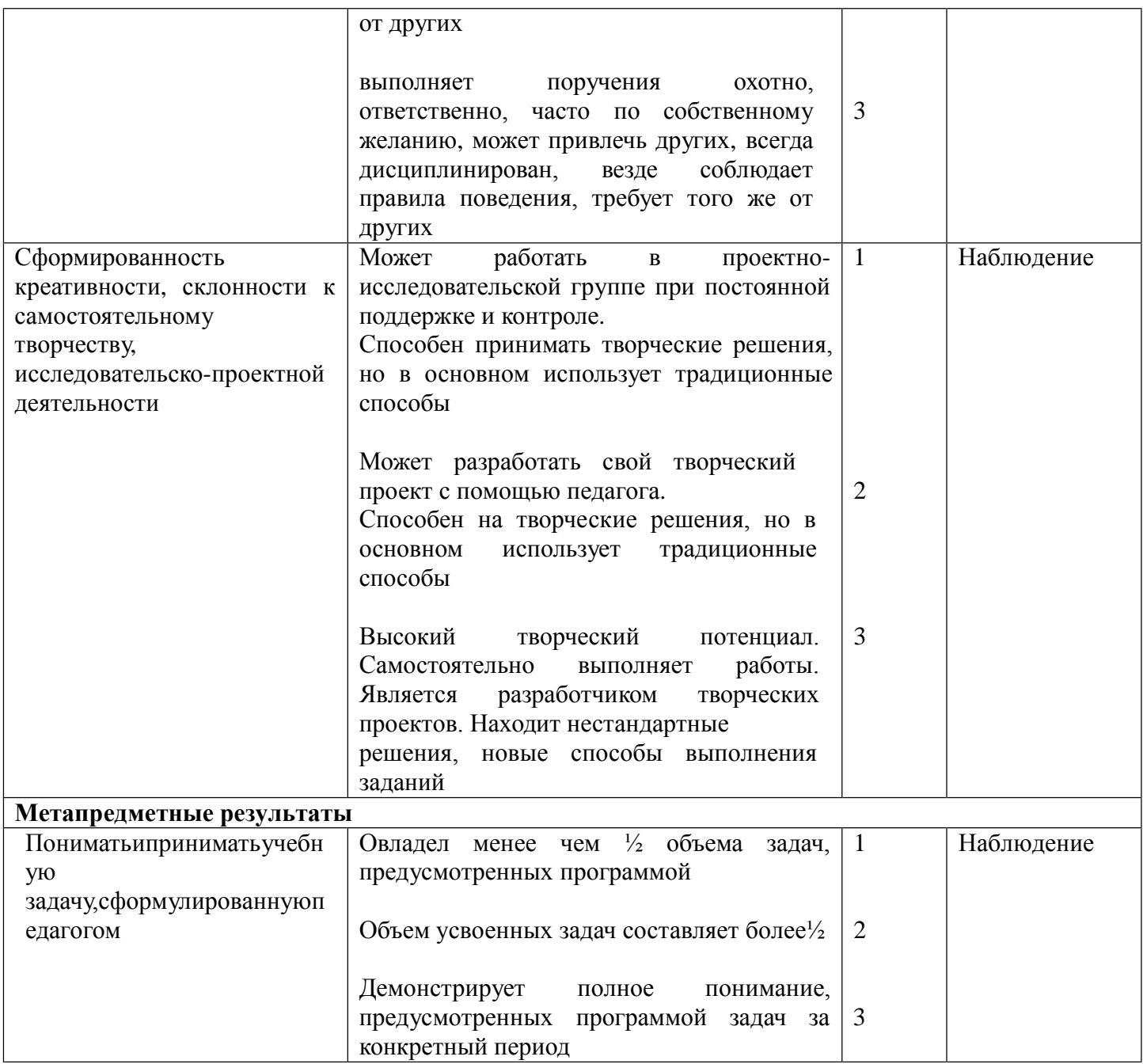

#### **«Анкета на мотивацию»**

*Дорогой друг, ты записался на кружок «Мультяшки».* Для начала просим тебя заполнить анкету.

### *1. Я хочу посещать кружок, чтобы:*

- 1) научиться чему-нибудь полезному;
- 2) найти себе друзей;
- 3) развить свои способности;
- 4) заниматься любимым делом;
- 5) узнать, на что я способен;
- 6) весело провести время.

# *2. Дома в свободное время мне больше всего нравится заниматься*

*\_\_\_\_\_\_\_\_\_\_\_\_\_\_\_\_\_\_\_\_\_\_\_\_\_\_\_\_\_\_\_\_\_\_\_\_\_\_\_\_\_\_\_\_\_\_\_\_\_\_\_\_\_\_\_\_\_\_\_\_\_\_\_\_\_\_\_* 

# *3. Когда я думаю, о предстоящих занятиях я испытываю чувство:*

*\_\_\_\_\_\_\_\_\_\_\_\_\_\_\_\_\_\_\_\_\_\_\_\_\_\_\_\_\_\_\_\_\_\_\_\_\_\_\_\_\_\_\_\_\_\_\_\_\_\_\_\_\_\_\_\_\_\_\_\_\_\_\_\_\_\_\_\_\_\_\_*

*\_\_\_\_\_\_\_\_\_\_\_\_\_\_\_\_\_\_\_\_\_\_\_\_\_\_\_\_\_\_\_\_\_\_\_\_\_\_\_\_\_\_\_\_\_\_\_\_\_\_\_\_\_\_\_\_\_\_\_\_\_\_\_\_\_\_\_\_\_*

1) радости

*\_*

- 2) скуки
- 3) тревоги
- 4) нетерпения (скорей бы занятия закончились)
- 4. *Больше всего я боюсь, что*
- 5. *Кем ты хочешь работать, когда вырастешь?*

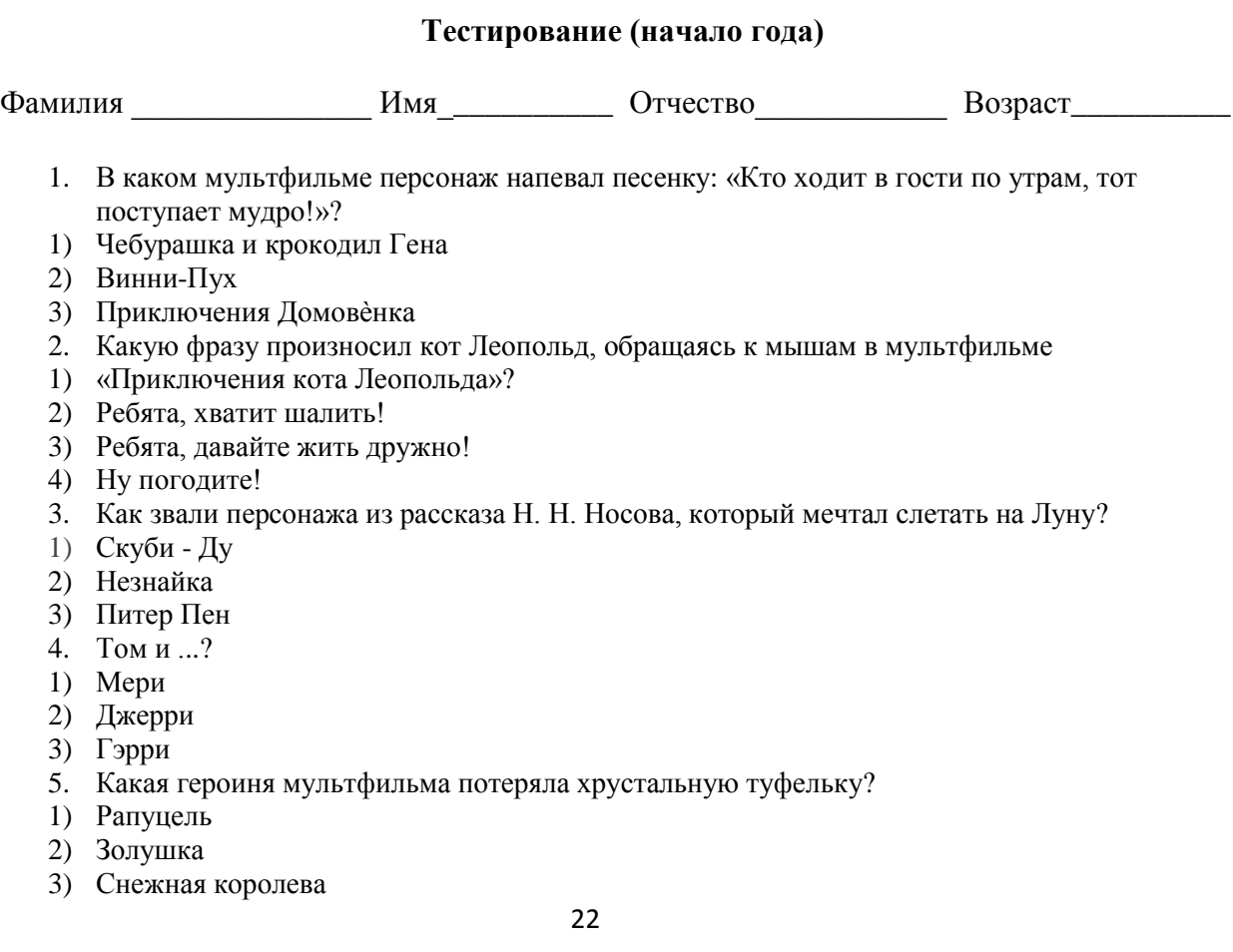

- 6. Как называется мультфильм про сильных молодцев?
- 1) Шрэк
- 2) Три богатыря
- 3) Вверх!
- 7. Какую песенку пел Гена в свой день рождения?
- 1) Голубой вагон
- 2) Пусть бегут неуклюже
- 3) Улыбка

### **Опрос (конец года)**

- 1) Какие техники в мультипликации Вы знаете?
- 2) Объясните принцип техники перекладки?
- 3) Какие студии мультипликации Вы знаете?
- 4) Пиксиляция это …?
- 5) Этапы создания мультфильма?
- 6) Какие мультфильмы,созданные в пластилиновой анимации, вы знаете ?
- 7) Нравится ли вам профессия мультипликатора?
- 8) Техника мультипликации рисованная анимация. Принцип?
- 9) В какой технике вам нравится больше всего работать?

### **2.5. Список литературы**

### **Для педагога:**

- 1. Анофриков П.И. Принцип работы детской студии мультипликации. Учебное пособие. Детская киностудия «Поиск» / П.И. Ануфриков. – Новосибирск, 2008г. – 223с.
- 2. Казакова Р.Г., Ж.В. Мацкевич «Смотрим и рисуем мультфильмы»/ Методическое пособие, Москва 2013г.- 128с.
- 3. Красный Ю.Е. Мультфильм руками детей / Ю.Е. Красный, Л.И.Курдюкова. М, 2007г.  $-174$  c.
- 4. Курчевский В. Быль и сказка о карандашах и красках. М., 2013. 149 с.
- 5. Маэстри Дж. Секреты анимации персонажей. СПб: Питер, 2002 224 с.
- 6.
- 7. Методическое пособие для начинающих мультипликаторов. Детская киностудия «Поиск»/Велинский Д.В.. - Новосибирск, 2011 г. – 41 с.
	- 8. Смыковская Т.К., Карякина И.И. MicrosoftPowerPoint: серия «Первые шаги по информатике», учебно-методическое пособие – Волгоград, 2002г. - 216с.

### **Для обучающихся:**

- 1. Запаренко В. «Как рисовать мультики»// Спб.: Издательство «Фордевинд»2011г. 128 с.
- 2. Ривина Е., Матвеева О. Праздник мультипликации//Обруч.–2001.-145с.-№2
- 3. Эрикссон Э. Оживляй-ка поживей/ /Шведский канал Учебного Вещания АБ2003.-79с.

### **Электронные ресурсы:**

- 1. Интерактивная игра «Наши любимые мультики» [https://nsportal.ru/shkola/muzyka/library/2016/09/13/interaktivnaya-igra-nashi-lyubimye](https://nsportal.ru/shkola/muzyka/library/2016/09/13/interaktivnaya-igra-nashi-lyubimye-multfilmy-dlya-sredney-starshey)[multfilmy-dlya-sredney-starshey](https://nsportal.ru/shkola/muzyka/library/2016/09/13/interaktivnaya-igra-nashi-lyubimye-multfilmy-dlya-sredney-starshey)
- 2. История мультипликации. Первые мультфильмы. <https://www.youtube.com/watch?v=qKLFSHCELc0>
- 3. Как создаются мультфильмы и анимация. Где учат на мультипликаторов. <https://www.youtube.com/watch?v=3Hy9Rz3JrYU>
- 4. Краткая история советских и российских мультфильмов. https://www.youtube.com/watch?v=E0qbcPyUnXI
- 5. Развлекательные тесты по мультфильмам онлайн <https://onlinetestpad.com/ru/tests/entertaining/cartoon>

 $\begin{tabular}{c} The OIIIINMED0110~\textit{a} & \textit{a} \\ \hline \textit{Alperoop MOY} & \textit{COLU} & \textit{MeI} \\ \hline \textit{Alperoop MOY} & \textit{COLU} & \textit{MeI} \\ \hline \textit{Alperoop MOY} & \textit{COLU} & \textit{MeI} \\ \hline \textit{Alperoop MOY} & \textit{COLU} & \textit{MeI} \\ \hline \textit{Alprooogop OGMETU} & \textit{MeI} \\ \hline \textit{Alprooogop OGMETU} & \textit{MeI} \\ \hline$ ЛО.А.Тихова